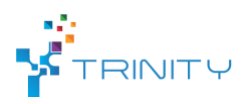

# **Module name**: SMACHA

# **Main functionalities:**

*SMACHA* is a meta-scripting, templating, and code generation engine for rapid prototyping of *ROS SMACH* state machines.

*SMACH* is an exceptionally useful and comprehensive task-level architecture for state machine construction in *ROS*-based robot control systems. However, while it provides much in terms of power and flexibility, its overall task-level simplicity can often be obfuscated at the script-level by boilerplate code, intricate structure and lack of code reuse between state machine prototypes.

*SMACHA* (short for "State Machine Assembler", pronounced "smasha") aims at distilling the task-level simplicity of *SMACH* into compact *YAML* scripts in the foreground, while retaining all of its power and flexibility in *Jinja2*-based templates and a custom code generation engine in the background. Thus *SMACHA* does not aim to replace *SMACH*, but to augment it.

● **Technical specifications:**

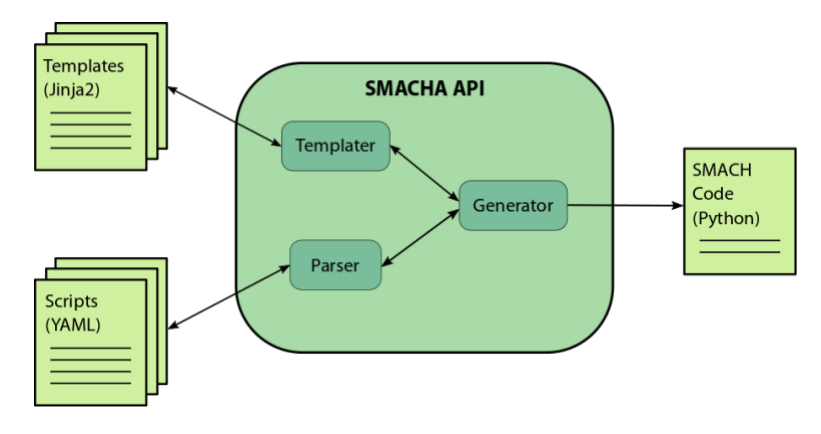

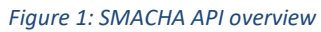

<span id="page-0-0"></span>[Figure 1](#page-0-0) contains a high-level illustration of the main components of the *SMACHA API*.

*SMACHA* **scripts** are [YAML](http://yaml.org/) files that describe how *SMACHA* should generate [SMACH](http://wiki.ros.org/smach) code. They are parsed by the *Parser module* and direct the *Generator module* on how to combine *SMACHA templates* using the *Templater module*.

Some of the benefits of [meta-scripting](https://en.wikipedia.org/wiki/Metaprogramming) in this way include:

- **quick, at-a-glance overviews** of state machine program intent,
- **easy script manipulation, reuse and restructuring** *SMACHA* provides various utilities to automate some common script manipulation tasks, e.g.
	- o the [Contain Tool](https://reconcell.gitlab.io/smacha/smacha/Scripting/container_states.html#contain-tool) for automatic containerization of state sequences,
	- o the [Extract Tool](https://reconcell.gitlab.io/smacha/smacha/Scripting/sub_scripts_and_super_scripts.html#extract-tool) for automatic conversion of commonly used container states to reusable sub-scripts,
- **streamlined** *ROS* **integration**, e.g.

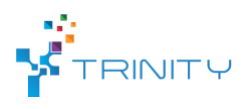

- o loading of scripts onto the *ROS* parameter server and
- o executing them with service calls.

*SMACHA* **templates** are used to specify how *SMACH Python* code should be generated from *SMACHA* scripts. They are effectively code skeletons with placeholder variables that are fleshed out with the contents of the scripts via the recursive code generation process. The *SMACHA API* renders these templates using the [Jinja2](http://jinja.pocoo.org/docs/2.9/) library, a powerful template engine for *Python*, coupled with some custom modifications to its usual rendering behaviour in order to suit this particular use case. They are filled out by [the Templater module](https://reconcell.gitlab.io/smacha/smacha/API/smacha.templater.html) as directed by [the Generator module](https://reconcell.gitlab.io/smacha/smacha/API/smacha.generator.html) and as determined by the structure of the [SMACHA scripts](https://reconcell.gitlab.io/smacha/smacha/Scripting/smacha_scripts.html) parsed by [the Parser module.](https://reconcell.gitlab.io/smacha/smacha/API/smacha.parser.html)

The use of templates comes with its own additional benefits:

- **intricate boilerplate code can be automatically filled**,
- **increased code reusability and modularity**, e.g.
	- o common design patterns can be easily turned into state templates,
	- o [template macros](https://reconcell.gitlab.io/smacha/smacha/Templating/macros.html) make it easy to repeat common patterns between templates,
	- o [template inheritance](https://reconcell.gitlab.io/smacha/smacha/Templating/inheritance.html) helps avoid repetitive code blocks,
- **templates could be designed for use with frameworks other than** *SMACH* **and** *Python*
	- $\circ$  although this has not yet been tested, in theory templates could be written for use with other frameworks, e.g[. FlexBE,](https://wiki.ros.org/flexbe) [CoSTAR,](https://github.com/cpaxton/costar_stack) and others.

The [SMACHA Code Generator](https://reconcell.gitlab.io/smacha/smacha/CodeGeneration/smacha_code_generator.html) recursively processes [SMACHA Scripts](https://reconcell.gitlab.io/smacha/smacha/Scripting/smacha_scripts.html) parsed by [The Parser Module,](https://reconcell.gitlab.io/smacha/smacha/API/smacha.parser.html) manages the use of [SMACHA Templates](https://reconcell.gitlab.io/smacha/smacha/Templating/smacha_templates.html) that are filled out b[y The Templater Module,](https://reconcell.gitlab.io/smacha/smacha/API/smacha.templater.html) and renders the final result to executable *Python SMACH* code. At its core, the code generator is a *Python API*, but a *ROS wrapper* is also provided that allows the generator to be launched as a *ROS* node that exposes services and generates *SMACH* code over *ROS topics*.

Thus, in order to install and run *SMACHA*, a *ROS*-based robot control system is required, as well as a *Linux* PC with the various prerequisite software libraries installed, e.g. *YAML, Jinja2, SMACH*, etc.

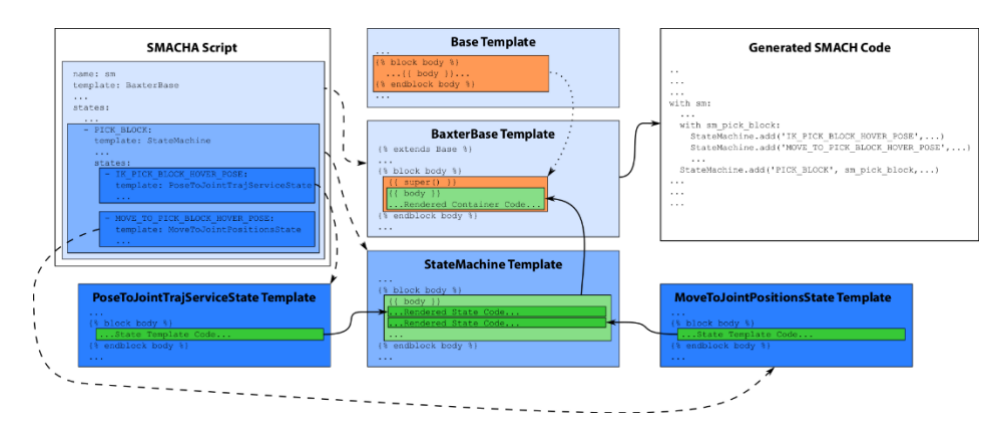

● **Inputs and outputs:**

*Figure 2: SMACHA recursive meta-scripting, templating and code generation pipeline example.*

<span id="page-1-0"></span>*SMACHA* requires the following inputs and outputs for operation:

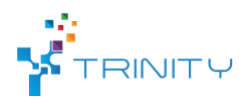

- **Inputs:**
	- o a template library, written in *Jinja2* format to produce *SMACH Python* code,
	- o *YAML* scripts and/or sub-scripts
- **Outputs:**
	- o a generated *SMACH Python* script.

[Figure 2](#page-1-0) illustrates how the scripts and templates are used in combination during the recursive code generation process in order to produce the final generated *SMACH* executable code.

#### *Table 1: Example SMACHA YAML script.*

```
-- # Nesting State Machines Tutorial SMACHA script.
name: sm_top
template: Base
manifest: smacha
node_name: smach_example_state_machine
outcomes: [outcome5]
states:
   - BAS: {template: Bas, transitions: {outcome3: SUB}}
   - SUB:
      template: StateMachine
       outcomes: [outcome4]
      transitions: {outcome4: outcome5}
       states:
         - FOO: {template: Foo, transitions: {outcome1: BAR, outcome2: outcome4}}
         - BAR: {template: Bar, transitions: {outcome1: FOO}}
```
Table 1 shows some example SMACHA YAML code for the ["Nesting State Machines" example](http://wiki.ros.org/smach/Tutorials/Nesting%20State%20Machines) from the [SMACH Tutorials.](http://wiki.ros.org/smach/Tutorials)

#### ● **Interface specification:**

The end-user will write *SMACHA YAML* scripts that are compiled into complex robot tasks. Expert users or developers may also write application specific *SMACHA* templates in order to provide additional functionality beyond the default templates.

## ● **Formats and standards used**:

*YAML, Jinja2, Python, ROS MoveIt!, ROS topics, ROS services, ROS action servers, ROS bags*, etc.

● **Availability:**

Open source, published as an official *ROS package*[: http://wiki.ros.org/smacha](http://wiki.ros.org/smacha)

## ● **Application scenarios:**

Develop robot assembly sequences, robot data gathering sequences, etc.

#### ● **Offered for internal / external use**

The *SMACHA packages* are available for both internal and external use.